## **APGR 54.1 Course Outline as of Spring 2011**

## **CATALOG INFORMATION**

Full Title: Production Techniques in Illustrator Last Reviewed: 3/11/2002 Dept and Nbr: APGR 54.1 Title: TECH IN ILLUSTRATOR

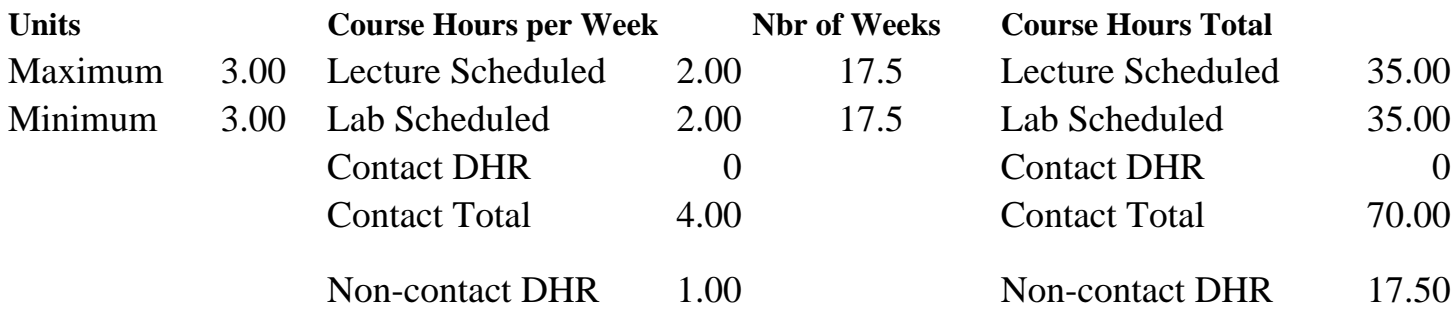

Total Out of Class Hours: 70.00 Total Student Learning Hours: 157.50

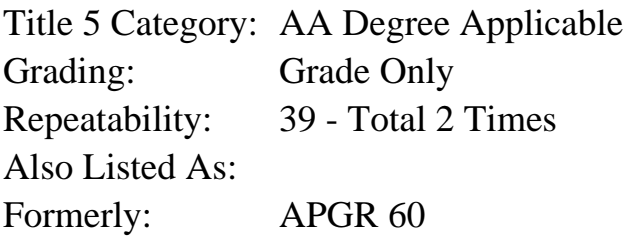

## **Catalog Description:**

An intensive course designed to teach the student how to create effective graphic images and produce operative files for print and online production using Adobe Illustrator.

**Prerequisites/Corequisites:** Course Completion of APGR 52A ( or APGR 91)

## **Recommended Preparation:**

Some design experience and/or experience with Adobe Illustrator; Mac or PC experience.

## **Limits on Enrollment:**

## **Schedule of Classes Information:**

Description: An intensive course designed to teach the student how to create effective graphic images & produce operative files for print and online production using Adobe Illustrator. (Grade Only)

Prerequisites/Corequisites: Course Completion of APGR 52A ( or APGR 91)

Recommended: Some design experience and/or experience with Adobe Illustrator; Mac or PC experience.

Limits on Enrollment:

# **ARTICULATION, MAJOR, and CERTIFICATION INFORMATION:**

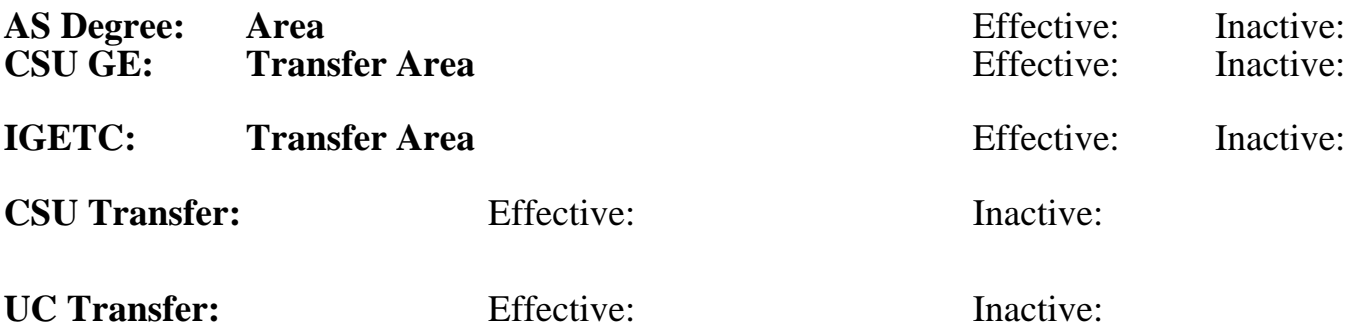

## **CID:**

**Certificate/Major Applicable:** 

[Certificate Applicable Course](SR_ClassCheck.aspx?CourseKey=APGR54.1)

# **COURSE CONTENT**

## **Outcomes and Objectives:**

Upon successful completion of this course the student will be able to:

- 1. Create design projects for print and the web using spot color, 4-color process & web color using Illustrator features.
- 2. Evaluate and modify digitized images and type using illustrator tools.
- 3. Create and proof color separations.
- 4. Export files for use in layout programs.
- 5. Print black and white and composite color files.
- 6. Tile oversized work.
- 7. Create working files for service bureau output and on-screen presentation.

## **Topics and Scope:**

Systematic exploration of the program as it relates to the graphic design field:

- 1. Overview of Illustrator's tools.
- 2. Palettes and dialog boxes.
- 3. Creating new files. Saving files and custom settings.
- 4. Strokes and fills, basic tool use.
- 5. The Pen tool and Bezier curves.
- 6. Tracing templates.
- 7. Manipulating points and paths.
- 8. Working with the Layers palette.
- 9. Using Color: gradients, radial and linear fills, gradient tool.

10. Creating type and good typography: fonts, kerning and tracking, character and paragraph formatting.

- 11. Type features: text on a path, create outlines, text effects.
- 12. Importing graphics: scanning, compatible graphics formats, tracing.
- 13. Manipulating imported graphics: filters, managing links.
- 14. Combining text and graphics, text in an object, text wrap.
- 15. Path operations: slice, union, crop, exclude, Compound paths.
- 16. Creating Blends: color, shape, and line.
- 17. Masking.
- 18. Overview of color: applying color, color systems, matching systems.
- 19. Creating web illustrations: RGB color system and the web palette.
- 20. Using spot color in documents.
- 21. Creating process color documents.
- 22. Trapping.
- 23. Color separations: creating and proofing.
- 24. Exporting files for use in layout programs.

25. Printing black and white, and composite color files; tiling oversize work.

26. Preflighting files for service bureau output.

#### **Assignment:**

Projects: (3 to 4 weeks each)

- 1. Image Source notebook (semester long, checked every 8 weeks)
- 2. Map / Geometric Puzzle Design
- 3. Custom stickers design
- 4. Educational poster

Exercises: (1 week each)

- 1. Weekly technique worksheets
- 2. Dashed pattern design
- 3. Mandala
- 4. Jester
- 5. Celtic Border
- 6. Industrial device
- 7. Typographical greeting card
- 8. Comping a spot color logo
- 9. Logo EPS
- 10. Icons for web design
- 11. Trapping exercise

## **Methods of Evaluation/Basis of Grade:**

**Writing:** Assessment tools that demonstrate writing skills and/or require students to select, organize and explain ideas in writing.

None, This is a degree applicable course but assessment tools based on writing are not included because problem solving assessments and skill demonstrations are more appropriate for this course.

**Problem Solving:** Assessment tools, other than exams, that demonstrate competence in computational or noncomputational problem solving skills.

Writing  $0 - 0\%$ 

Quizzes, Exams, PROJECTS Problem solving Problem solving

**Skill Demonstrations:** All skill-based and physical demonstrations used for assessment purposes including skill performance exams.

PROJECTS AND EXERCISES SKILL DEMONSTRATIONS

**Exams:** All forms of formal testing, other than skill performance exams.

Completion, IN-CLASS PRACTICUMS  $\begin{array}{c} \text{Examples} \\ \begin{array}{c} \text{Examples of the image} \\ \end{array} \end{array}$ 

**Other:** Includes any assessment tools that do not logically fit into the above categories.

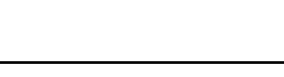

10 - 20%

50 - 80%

10 - 30%

None Other Category<br>
Other Category<br>
0 - 0%

## **Representative Textbooks and Materials:**

"The Illustrator 8 Book" by Deke McClelland, PEACHPIT 1998